Thomas J. Quirk • Eric Rhiney

## Excel 2019 for Marketing **Statistics**

A Guide to Solving Practical Problems

Second Edition

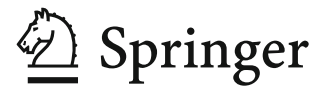

## **Contents**

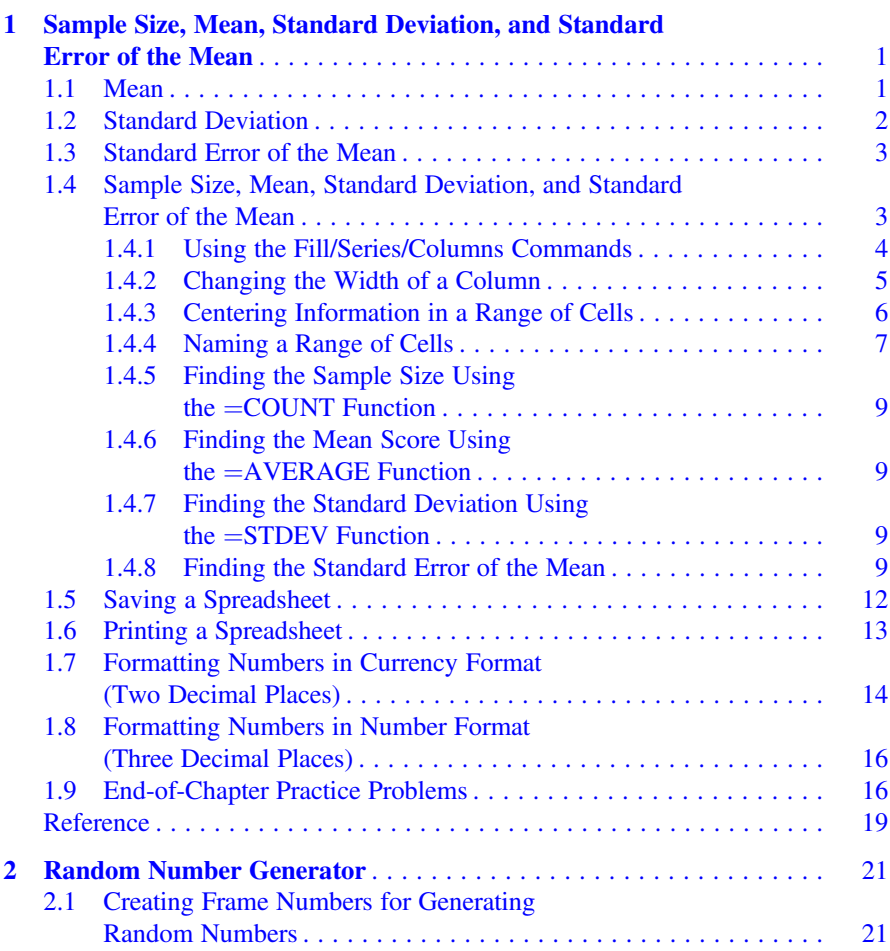

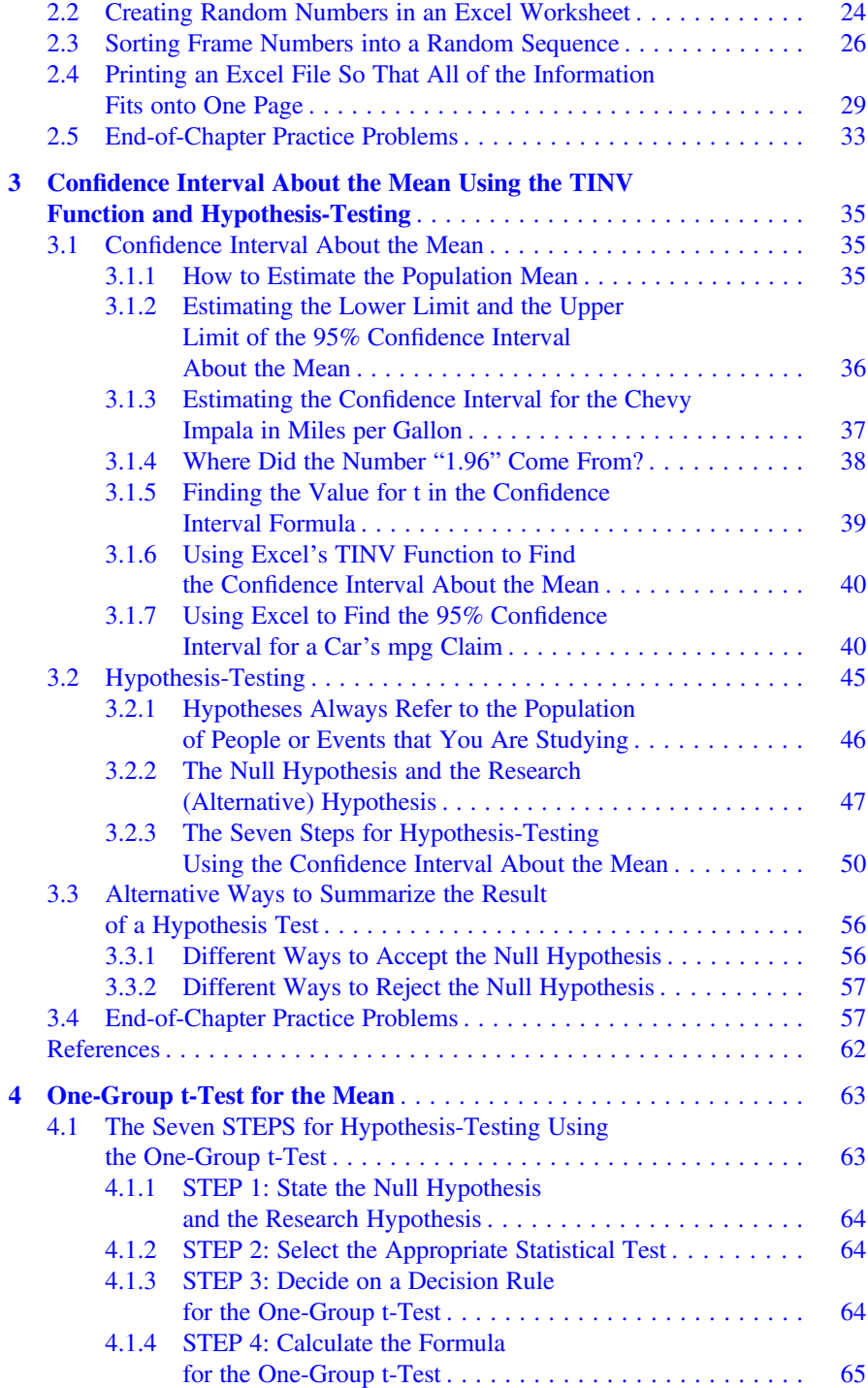

## Contents xv

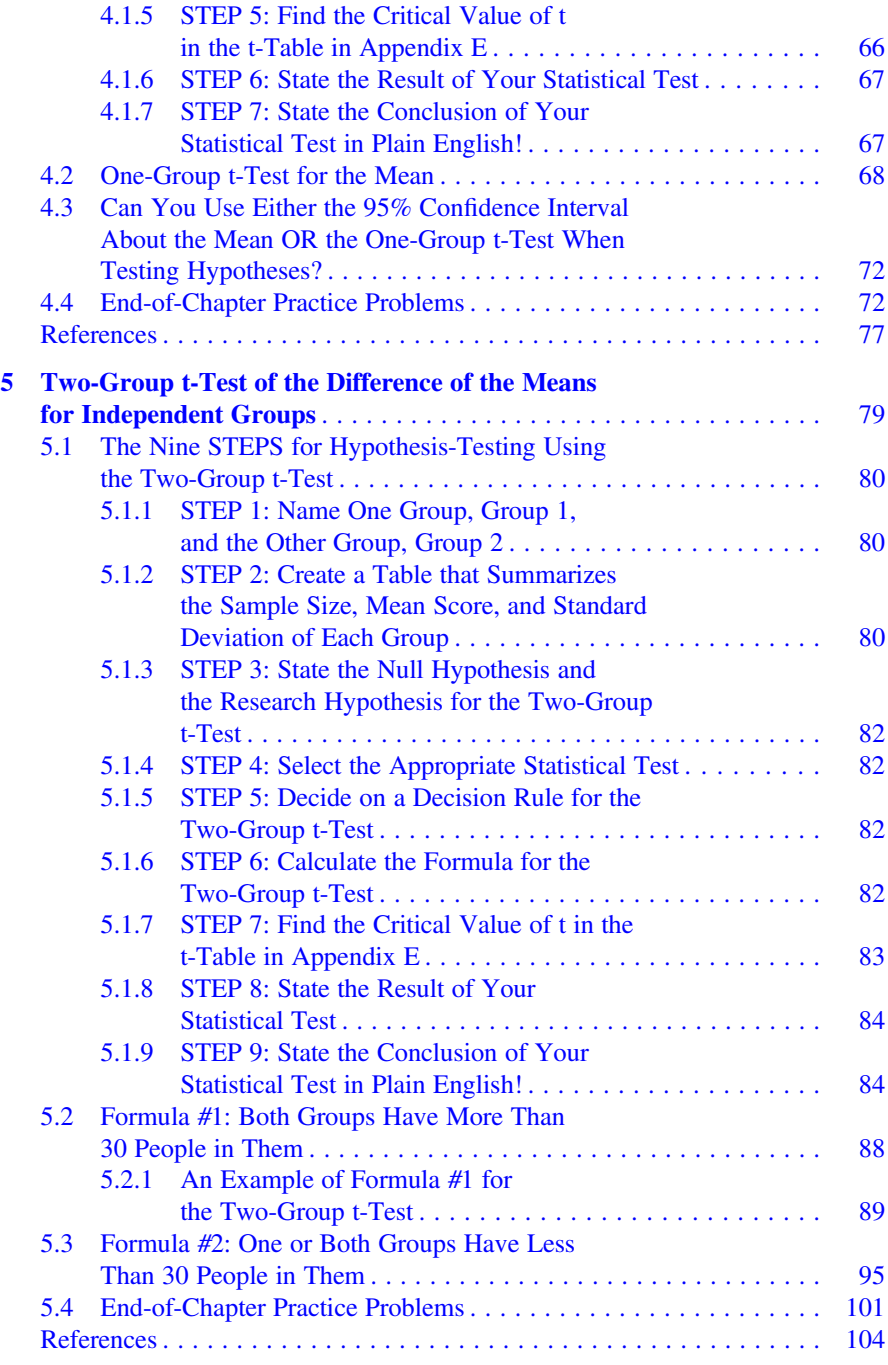

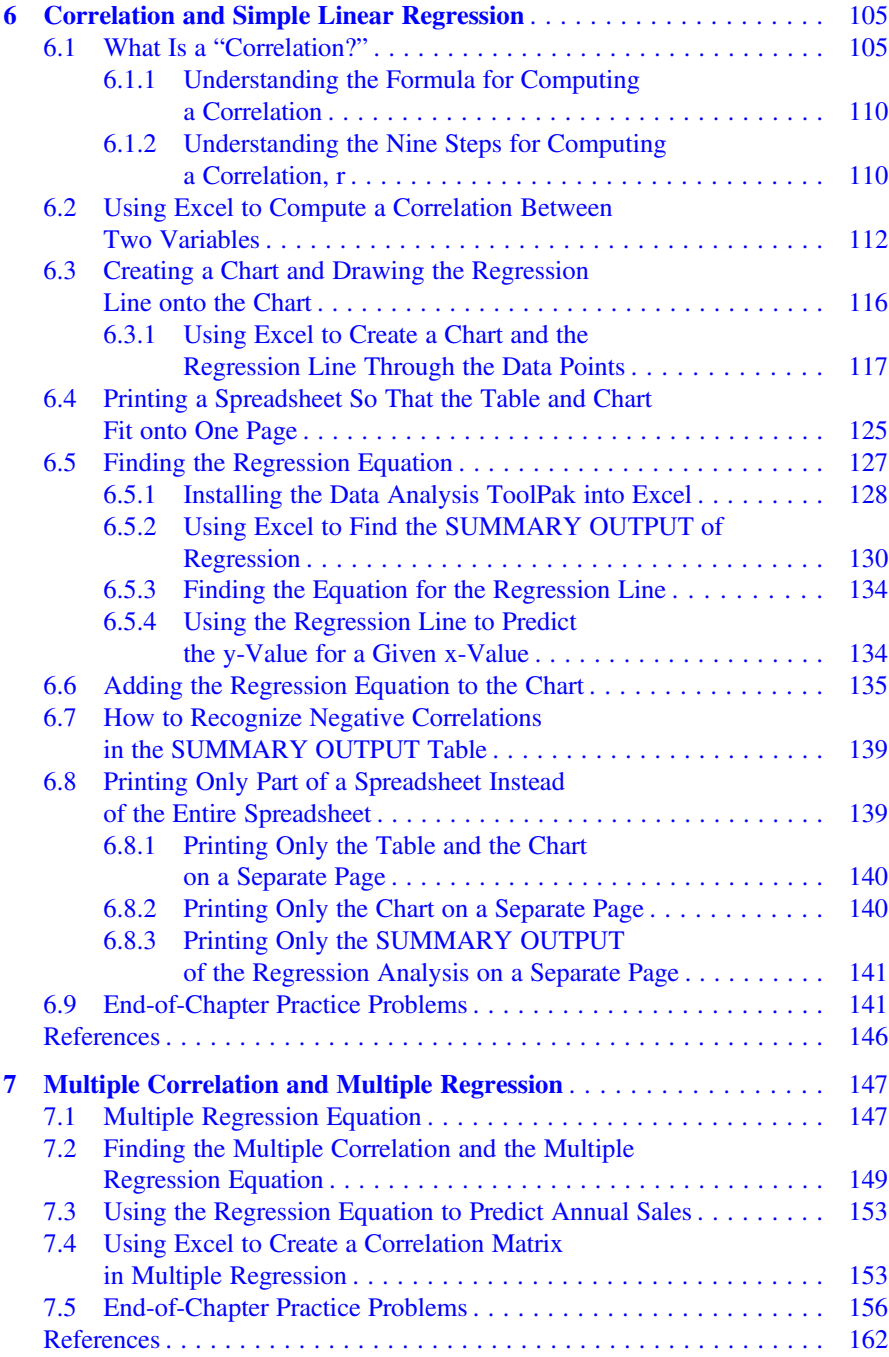

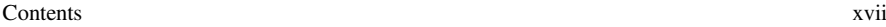

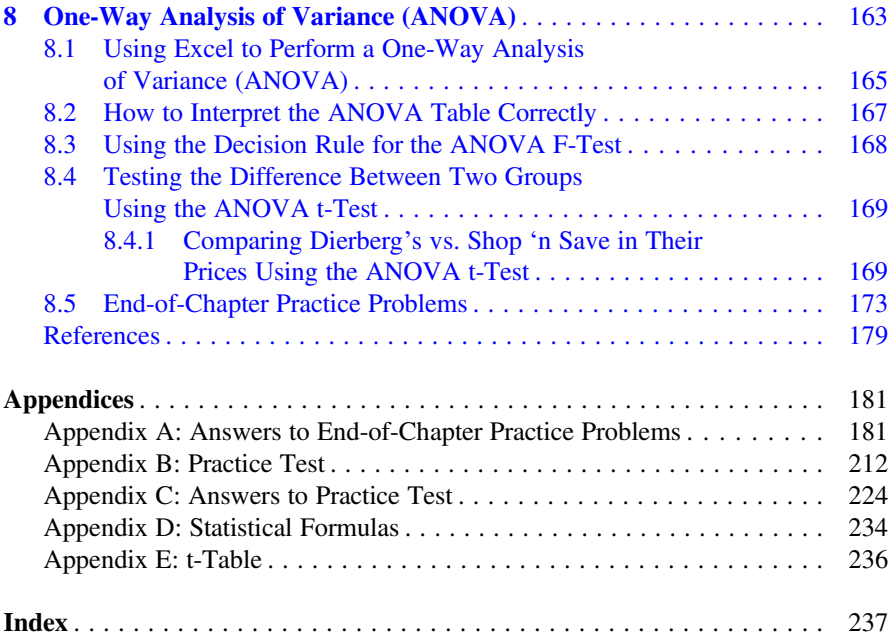